**Association Vaudoise de Judo et Ju-Jitsu.** 

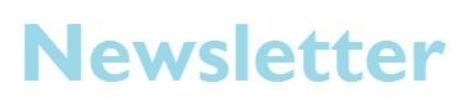

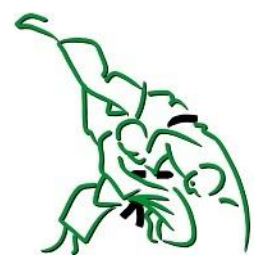

## février 2014

# Agenda

### **Championnat Vaudois**

L'invitation aux Championnats Vaudois Individuels 2014 de Judo a été envoyée aux club.

Lire la suite.

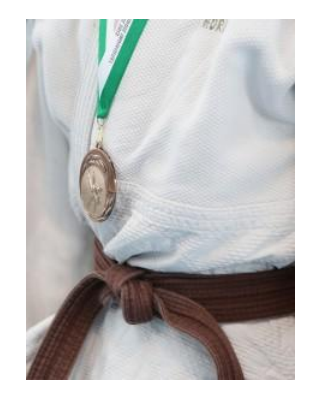

#### Assemblée Générale 2014

L'assemblée générale 2014 de notre association aura lieu le mardi 11 mars à Bussigny.

Lire la suite.

#### **Cadre cantonal**

• Samedi 1 mars Open Bresse à St Denis les Bourg (France).

En savoir plus.

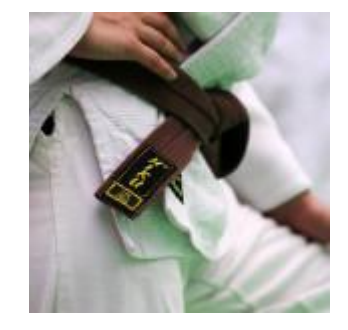

### Annonces à publier?

Le site de l'Association propose une rubrique "Annonces". N'hésitez pas à l'utiliser pour les besoins de votre club ou école.

Lire la suite.

 $\boldsymbol{I}$